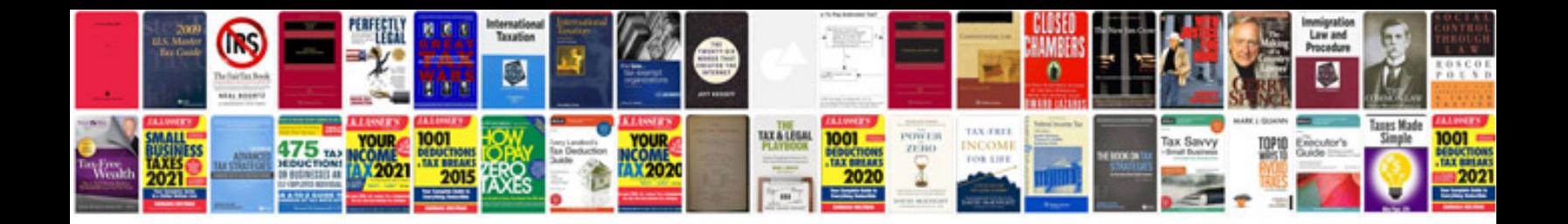

**Collections in java tutorial with examples**

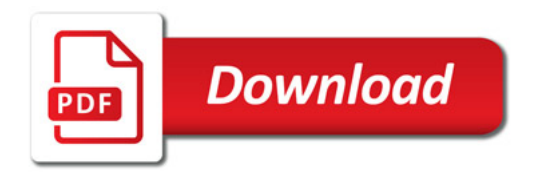

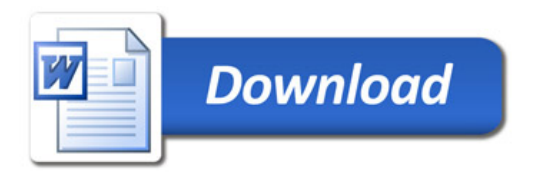